# 如何在 **C#.2005** 中使用 **ICPDAS I/O Card** 的 **DLL** 檔案

本文件說明如何在 C#.Net 程式中引入 ICPDAS I/O Card 的 DLL 檔案。

### **[**下載安裝 **DLL** 驅動程式與 **VC** 範例程式**]**

多年來, ICPDAS 完整的提供了全系列 PCI 與 ISA BUS I/O Card 在 Windows 上的 driver 與 DLL 函式庫, 並提供 Microsoft Visual C++, Visual Basic, Borland C++ builder and Delphi 的範例程式暨原始碼幫助使用者開發自己的程式。以 下,將介紹如何在 C#.Net application 中呼叫 DLL 的函式。

本文件以 Win2000/XP 作業系統, 搭配 PIO-D56 為範例。在開始之前請先安 裝 Win2000/XP 的 DLL/OCX 驅動程式。以下為驅動程式 pio\_dio\_win2k\_v207.exe 的 ftp 位址

**[ftp://ftp.icpdas.com/pub/cd/iocard/pci/napdos/pci/pio-dio/dll\\_ocx/win2k\\_xp/](ftp://ftp.icpdas.com/pub/cd/iocard/pci/napdos/pci/pio-dio/dll_ocx/win2k_xp/)**

或者您可以在以下的 CD 目錄中找到:

### **CD: \NAPDOS\PCI\PIO-DIO\DLL\_OCX\Win2K\_XP\**

安裝 DLL/OCX driver 後,請從下面的 ftp 網址下載 VC demo 程式, 解壓縮後, 選用合適的範例程式

**[ftp://ftp.icpdas.com/pub/cd/iocard/pci/napdos/pci/pio-dio/dll\\_ocx/demo/](ftp://ftp.icpdas.com/pub/cd/iocard/pci/napdos/pci/pio-dio/dll_ocx/demo/)** 

這個檔案也可以在以下的 CD 目錄找到

\NAPDOS\PCI\PIO-DIO\DLL\_OCX\Demo\

選好的 VC demo 程式碼可以直接複製到 C#.Net 上再加以修改

#### **[**從 **Visual C++ 6.0** 範例程式修改**]**

在下面的 ftp 網址下載 dll\_vc6\_xxxxxx.exe 檔案:

**[ftp://ftp.icpdas.com/pub/cd/iocard/pci/napdos/pci/pio-dio/dll\\_ocx/demo/](ftp://ftp.icpdas.com/pub/cd/iocard/pci/napdos/pci/pio-dio/dll_ocx/demo/)** 

或者在下列的 CD 目錄下找到

#### **CD:\NAPDOS\PCI\PIO-DIO\DLL\_OCX\Demo\**

執行這個自動解壓縮檔, 參考其中的PIODIO.H檔案與VC 範例程式的架構建 立 C#.Net 專案。使用 "DllImport" 關鍵字將 PIODIO.H 中宣告的函式轉換成 C#.Net 的格式。

舉例來說,PIODIO.H 中 PIODIO\_InputByte(ushort wBaseAddr) 函式宣告方 式如下。

#### **EXPORTS** 函數型態 **CALLBACK** 函數名稱**(**資料型態 變數**);**

將上列程式碼改寫為

## **[DllImport("xxxx.dll",EntryPoint="**函數名稱**")] public static extern** 函數型態 新函數名稱**(**資料型態 變數**);**

#### 參考範例:

 **Example:** 

**EXPORTS WORD CALLBACK PIODIO\_InputByte(DWORD wBase);**

將上列程式碼改寫為

**[DllImport("Piodio.dll",EntryPoint="PIODIO\_InputByte")] public static extern ushort InputByte(uint wBase);** 

再加入類別中。

修改函式宣告之後,您可以使用以下的方法來呼叫函式

**InVal1 = PIODIO. InputByte(wBaseAddr + 0xC0); InVal2 = PIODIO. InputByte(wBaseAddr + 0xC4); InVal3 = PIODIO. InputByte(wBaseAddr + 0xC8);** 

| <b>Bytes</b>   | VC++ 6 data type | C# data type  |
|----------------|------------------|---------------|
| $\overline{2}$ | <b>Short</b>     | Short         |
|                | <b>WORD</b>      | <b>Ushort</b> |
| $\overline{4}$ | Int              |               |
|                | unsigned int     | Uint          |
| 4              | unsigned long    | Uint          |
|                | <b>DWORD</b>     |               |
| 4              | Float            | Float         |
| 8              | Double           | double        |
| $\overline{4}$ | Int *            | out int       |
| 4              | float *          | out float     |

**[**參考資料 : 資料型態映照表**]**

# 參考文件 **: PIODIO** 軟體手冊**,** 介紹 **PIODIO.dll** 所有函式功能與參數

**[ftp://ftp.icpdas.com/pub/cd/iocard/pci/napdos/pci/pio-dio/manual/](ftp://ftp.icpdas.com/pub/cd/iocard/pci/napdos/pci/pio-dio/manual/%20pio-dio_dll_software_manual.pdf) [pio-dio\\_dll\\_software\\_manual.pdf](ftp://ftp.icpdas.com/pub/cd/iocard/pci/napdos/pci/pio-dio/manual/%20pio-dio_dll_software_manual.pdf)**

以下為更詳細的步驟:

### 步驟 **1.**

開啟 Visual Studio.Net 然後點選 File->New ->Project。如下圖所示去建立一 個新專案

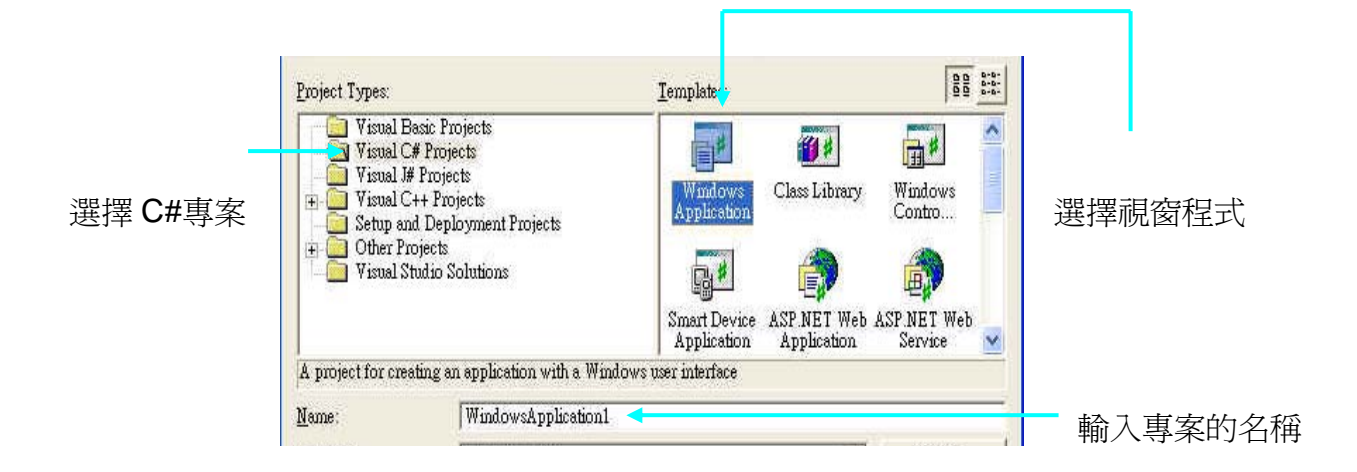

#### 步驟 **2.**

在程式的開頭增加以下的程式碼

#### using System;

- using System.Drawing;
- using System.Collections;
- using System.ComponentModel;
- using System.Windows.Forms;

```
using System.Data;
```
using System.Runtime.InteropServices;

```
using System.Threading;
```
#### 步驟 **3.**

修改 PIODIO.h 的 function 宣告,完成後加入類別(程式)中。

PIODIO.h 的相關函式原始定義如下:

// Driver functions

```
EXPORTS WORD CALLBACK PIODIO_DriverInit(void);
```
- EXPORTS void CALLBACK PIODIO\_DriverClose(void);
- EXPORTS WORD CALLBACK PIODIO\_SearchCard(WORD \*wBoards, DWORD dwPIOCardID);
- EXPORTS WORD CALLBACK PIODIO\_GetDriverVersion(WORD \*wDriverVersion);
- EXPORTS WORD CALLBACK PIODIO\_GetConfigAddressSpace(

WORD wBoardNo, DWORD \*wAddrBase, WORD \*wIrqNo, WORD \*wSubVendor, WORD \*wSubDevice

WORD \*wSubAux, WORD \*wSlotBus, WORD \*wSlotDevice);

- EXPORTS WORD CALLBACK PIODIO\_ActiveBoard( WORD wBoardNo );
- EXPORTS WORD CALLBACK PIODIO\_WhichBoardActive(void);

// DIO functions

- EXPORTS void CALLBACK PIODIO\_OutputWord(DWORD wPortAddress, DWORD wOutData);
- EXPORTS void CALLBACK PIODIO\_OutputByte(DWORD wPortAddr, WORD bOutputValue);
- EXPORTS DWORD CALLBACK PIODIO\_InputWord(DWORD wPortAddress);
- EXPORTS WORD CALLBACK PIODIO\_InputByte(DWORD wPortAddr);

// Interrupt functions

- EXPORTS WORD CALLBACK PIODIO\_IntInstall( WORD wBoardNo, HANDLE \*hEvent, WORD wInterruptSource, WORD wActiveMode);
- EXPORTS WORD CALLBACK PIODIO\_IntRemove(void);
- EXPORTS WORD CALLBACK PIODIO\_IntResetCount(void);
- EXPORTS WORD CALLBACK PIODIO\_IntGetCount(DWORD \*dwIntCount);

// PIOD48 Counter functions

```
EXPORTS void CALLBACK PIOD48_SetCounter
```
(DWORD dwBase, WORD wCounterNo, WORD bCounterMode, DWORD wCounterValue);

EXPORTS DWORD CALLBACK PIOD48\_ReadCounter

(DWORD dwBase, WORD wCounterNo, WORD bCounterMode);

EXPORTS void CALLBACK PIOD48\_SetCounterA

(WORD wCounterNo, WORD bCounterMode, DWORD wCounterValue);

EXPORTS DWORD CALLBACK PIOD48\_ReadCounterA(WORD wCounterNo, WORD bCounterMode);

```
// PIOD48 Interrupt functions
```

```
EXPORTS WORD CALLBACK PIOD48_IntInstall
```
(WORD wBoardNo, HANDLE \*hEvent, WORD wIrqMask, WORD wActiveMode);

EXPORTS WORD CALLBACK PIOD48\_IntRemove();

- EXPORTS WORD CALLBACK PIOD48 IntGetActiveFlag (WORD \*bActiveHighFlag, WORD \*bActiveLowFlag);
- EXPORTS WORD CALLBACK PIOD48 IntGetCount(DWORD \*dwIntCount);

```
// PIOD64 Counter functions
```

```
EXPORTS void CALLBACK PIOD64_SetCounter
```
(DWORD dwBase, WORD wCounterNo, WORD bCounterMode, DWORD wCounterValue);

EXPORTS DWORD CALLBACK PIOD64\_ReadCounter

(DWORD dwBase, WORD wCounterNo, WORD bCounterMode);

EXPORTS void CALLBACK PIOD64\_SetCounterA

(WORD wCounterNo, WORD bCounterMode, DWORD wCounterValue);

EXPORTS DWORD CALLBACK PIOD64\_ReadCounterA(WORD wCounterNo, WORD bCounterMode);

// PIOD48 Frequency Measurement functions EXPORTS DWORD CALLBACK PIOD48\_Freq(DWORD dwBase); EXPORTS DWORD CALLBACK PIOD48\_FreqA();

<u>--------------</u>

#### 宣告一個類別並且將使用到的函式匯入到程式中:

using System; using System.Collections.Generic; using System.Text; using System.Runtime.InteropServices;

```
namespace PIODIO_Ns
```

```
{
```
public class PIODIO

```
 {
```

```
 //**************** 
 //PIODIO CARD ID 
 //****************
```
 public const uint PIOD\_24=0x800140; public const uint PIOD\_48=0x800130; public const uint PIOD\_56=0x800140; public const uint PIOD\_64=0x800120; public const uint PIOD\_96=0x800110; public const uint PIOD\_144=0x800100; public const uint PIOD\_168=0x98800150; public const uint PIOD\_168A=0x800150;

```
 //**************** 
 //Error Code 
 //****************
```

```
 public const uint NoError = 0; 
 public const uint DriverOpenError = 1; 
 public const uint DriverNoOpen = 2; 
 public const uint GetDriverVersionError = 3; 
 public const uint InstallIrqError = 4; 
 public const uint ClearIntCountError = 5; 
 public const uint GetIntCountError = 6; 
 public const uint RegisterApcError = 7; 
 public const uint RemoveIrqError = 8; 
 public const uint FindBoardError = 9; 
 public const uint ExceedBoardNumber = 10; 
 public const uint ResetError = 11; 
 public const uint IrqMaskError = 12; 
 public const uint ActiveModeError = 13; 
 public const uint GetActiveFlagError = 14; 
 public const uint ActiveFlagEndOfQueue = 15;
```
#### //\*\*\*\*\*\*\*\*\*\*\*\*\*\*\*\*\*

```
 //PIODIO ActiveMode 
 //***************** 
 // to trigger a interrupt when low -> high 
 public const uint ActiveHigh =1; 
// to trigger a interrupt when high \rightarrow low
 public const uint ActiveLow=0;
```

```
 //*********************************** 
 //define the interrupt signal source 
 //*********************************** 
public const uint PIOD144_P2C0 = 0; // pin29 of CN1(37 pin D-type, pin1 to pin37)
public const uint PIOD144_P2C1 = 1; // pin28 of CN1(37 pin D-type, pin1 to pin37)
public const uint PIOD144 P2C2 = 2; // pin27 of CN1(37 pin D-type, pin1 to pin37)
public const uint PIOD144_P2C3 = 3; // pin26 of CN1(37 \text{ pin D-type}, \text{pin 1 to pin37})
```

```
 //********************************** 
 // Interrupt Channel for PIO-D48 
 //********************************** 
 public const uint PIOD48_INTCH0 = 1; // INT_CHAN_0 
 public const uint PIOD48_INTCH1 = 2; // INT_CHAN_1 
 public const uint PIOD48_INTCH2 = 4; // INT_CHAN_2 
public const uint PIOD48_INTCH3 = 8; // INT_CHAN_3
```

```
 //********************************* 
 //Test functions 
 //*********************************
```

```
 [DllImport ("Piodio.dll",EntryPoint ="PIODIO_FloatSub")] 
  public static extern float FloatSub(float fA,float fB); 
 [DllImport ("Piodio.dll",EntryPoint ="PIODIO_ShortSub")] 
  public static extern short ShortSub(short nA,short nB);
```

```
 [DllImport ("Piodio.dll",EntryPoint ="PIODIO_GetDllVersion")] 
  public static extern ushort GetDllVersion();
```

```
 //**************
```

```
 // PIODIO Driver
```

```
 //**************
```

```
 [DllImport("Piodio.dll",EntryPoint="PIODIO_DriverInit")] 
  public static extern ushort DriverInit();
```

```
 [DllImport("Piodio.dll",EntryPoint="PIODIO_DriverClose")] 
 public static extern void DriverClose(); 
 [DllImport("Piodio.dll",EntryPoint="PIODIO_SearchCard")] 
 public static extern ushort SearchCard(out ushort wBoards, uint dwPIOCardID); 
 [DllImport ("Piodio.dll",EntryPoint ="PIODIO_GetDriverVision")] 
 public static extern ushort GetDriverVersion(out ushort wDriverVersion);
```

```
 [DllImport("Piodio.dll",EntryPoint="PIODIO_GetConfigAddressSpace")] 
 public static extern ushort GetConfigAddressSpace( 
     ushort wBoardNo, out uint wAddrBase, out ushort wIrqNo, 
    out ushort wSubVendor, out ushort wSubDevice, out ushort wSubAux,
```
 out ushort wSlotBus, out ushort wSlotDevice); [DllImport("Piodio.dll",EntryPoint="PIODIO\_ActiveBoard")] public static extern ushort ActiveBoard(ushort wBoardNo); [DllImport("Piodio.dll",EntryPoint="PIODIO\_WhichBoardActive")] public static extern ushort WhichBoardActive();

#### // \*\*\*\*\*\*\*\*\*\*\*\*\*\*\*\*\*\*\*\*\*\*\*\*\*\*\*\*\*\*\*\*\*\*\*\*\*\*\*\*\*\*

```
 [DllImport("Piodio.dll",EntryPoint="PIODIO_OutputByte")] 
 public static extern void OutputByte(uint wBaseAddr, ushort bOutputValue); 
 [DllImport("Piodio.dll",EntryPoint="PIODIO_InputByte")] 
 public static extern ushort InputByte(uint wBaseAddr);
```

```
 //********************
```
 //PIODIO Interrupt //\*\*\*\*\*\*\*\*\*\*\*\*\*\*\*\*\*\*\*\*

 [DllImport("Piodio.dll", EntryPoint = "PIODIO\_IntInstall")] public static extern ushort IntInstall(ushort wBoardNo, out uint hEvent, \_ ushort wInterruptSource, ushort wActiveMode); [DllImport("Piodio.dll", EntryPoint = "PIODIO\_IntRemove")] public static extern ushort IntRemove();

```
 [DllImport("Piodio.dll", EntryPoint = "PIODIO_IntGetCount")] 
 public static extern ushort IntGetCount(out uint dwIntCount);
```

```
 [DllImport("Piodio.dll", EntryPoint = "PIODIO_IntResetCount")] 
 public static extern ushort IntResetCount();
```

```
 //******************** 
 //PIODIO_48 Frequency 
 //******************** 
 [DllImport("Piodio.dll")] 
 public static extern uint PIOD48_Freq(uint wBaseAddr); 
 //********************* 
 //PIODIO_48 Counter 
 //*********************
```

```
 [DllImport("Piodio.dll")]
```
 public static extern void PIOD48\_SetCounter(uint dwBase,ushort wCounterNo,\_ ushort bCounterMode,uint wCounterValue ); [DllImport("Piodio.dll")] public static extern uint PIOD48\_ReadCounter(uint dwBase,ushort wCounterNo,\_ ushort bCounterMode); [DllImport ("Piodio.dll")] public static extern void PIOD48\_SetCounterA(ushort wCounterNo, \_ ushort bCounterMode,uint wCounterValue); [DllImport ("Piodio.dll")]

public static extern uint PIOD48\_ReadCounterA(ushort wCounterNo,ushort bCounterMode);

```
 //**********************
```
//PIODIO\_48 Interrupt

//\*\*\*\*\*\*\*\*\*\*\*\*\*\*\*\*\*\*\*\*\*\*

```
 [DllImport ("Piodio.dll")]
```
 public static extern ushort PIOD48\_IntInstall(ushort wBoardNo, out uint hEvent,\_ ushort wIrqMask, ushort wActiveMode);

```
 [DllImport ("Piodio.dll")] 
 public static extern ushort PIOD48_IntRemove(); 
 [DllImport ("Piodio.dll")] 
public static extern ushort PIOD48_IntGetActiveFlag(out ushort bActiveHighFlag, _
 out ushort bActiveLowFlag); 
 [DllImport ("Piodio.dll")] 
 public static extern ushort PIOD48_IntGetCount(out uint dwIntCount);
```

```
 //******************** 
 //PIODIO_64 Counter 
 //******************** 
 [DllImport("Piodio.dll")] 
 public static extern void PIOD64_SetCounter(uint dwBase,ushort wCounterNo,_ 
 ushort bCounterMode,uint wCounterValue); 
 [DllImport("Piodio.dll")] 
 public static extern uint PIOD64_ReadCounter(uint dwBase,ushort wCounterNo,_ 
 ushort bCounterMode); 
 [DllImport("Piodio.dll")]
```
public static extern void PIOD64\_SetCounterA(ushort wCounterNo, \_

```
 ushort bCounterMode,uint wCounterValue); 
 [DllImport("Piodio.dll")] 
 public static extern uint PIOD64_ReadCounterA(ushort wCounterNo, ushort bCounterMode);
```

```
 // ****************************************** 
         private int DriverOpened = 0; 
         public PIODIO()//constroctor 
         { 
             DriverOpened = 0; 
         } 
        \sim\!\!{\rm PIODIO()} { 
             if (DriverOpened != 0) 
\{ DriverOpened = 0; 
                 DriverClose(); 
 } 
         } 
     }
```
### 步驟 **4.**

}

設計程式和 DLL 函式應用 設計介面:

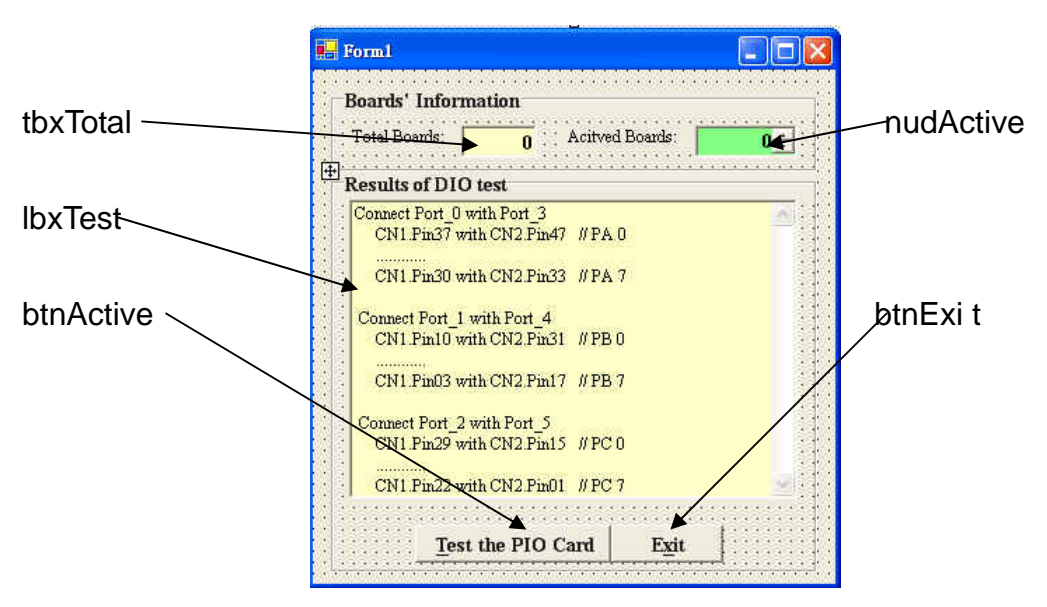

```
函式應用:
```
{

```
namespace PIOD56_Demo 
     public partial class Form1 : Form 
     { 
          public uint wBaseAddr; 
          public ushort wInitialCode, wTotalBoards, wIrq, wSubVendor, wSubDevice, wSubAux, 
wSlotBus, wSlotDevice; 
         public Form1() 
          { 
              InitializeComponent(); 
          } 
          private void Form1_Load(object sender, EventArgs e) 
          { 
             btnActive.Enabled = false;
             if ((\text{wInitialCode} = \text{PIODIO} \cdot \text{Division}) { 
                  MessageBox.Show("Driver initialize error!!!"); 
                  return; 
              } 
              if ((wInitialCode = PIODIO.SearchCard (out wTotalBoards, PIODIO.PIOD_56)) != 0) 
              { 
                  MessageBox.Show("SearchCard Error"); 
                  return; 
              } 
              tbxTotal.Text = wTotalBoards.ToString(); 
              nudActive.Maximum = wTotalBoards - 1; 
              nudActive.Minimum = 0; 
             btnActive.Enabled = true;
          }
```

```
 private void btnExit_Click(object sender, EventArgs e) 
         { 
             PIODIO.DriverClose(); 
             Close(); 
         } 
         private void btnActive_Click(object sender, EventArgs e) 
         { 
             ushort InVal0,InVal1,InVal2,wRst; 
             lbxTest .Items .Clear (); 
             if (Convert.ToInt16(nudActive.Value) < 0 || Convert.ToInt16(nudActive.Value) > 
Convert.ToInt16(tbxTotal.Text )) 
             { 
                 lbxTest.Items.Add("Invalid board number,Please Retry!!!"); 
                btnActive.Enabled = false;
                  return; 
             } 
             wRst = PIODIO.GetConfigAddressSpace((ushort)Convert.ToInt16(nudActive.Value), out
wBaseAddr, out wIrq, out wSubVendor, out wSubDevice, out wSubAux, out wSlotBus, out wSlotDevice); 
            if(wRst |=0) { 
                 MessageBox .Show ("Get Config-Address-Space Error!!"); 
                btnActive.Enabled = false;
                  return ; 
 } 
             //*************************// 
             //Enable all DI/DO port // 
             //*************************// 
             lbxTest.Items.Add("Enable All DI/DO"); 
             PIODIO.OutputByte(wBaseAddr, (ushort)1); //Enable I/O function 
             lbxTest.Items.Add(""); 
             lbxTest.Items.Add("Setting Port 0 to Output-Mode and Port 1, 2 to Input-Mode"); 
             PIODIO.OutputByte(wBaseAddr + 0xCC, (ushort)0x01); //Setting Port 0 Output
```

```
ushort ii = 1;
            while (ii \leq (ushort)0x80)
             { 
                 PIODIO.OutputByte((wBaseAddr + 0xC0), (ushort)ii); 
                 InVal1 = PIODIO.InputByte(wBaseAddr + 0xC4); 
                InVal2 = PIODIO. InputByte(wBaseAddr + 0xC8); lbxTest.Items.Add("Output Port 0 (Hex)= " + Convert.ToString(ii, 16)); 
                 lbxTest.Items.Add("Input Port 1,2 (Hex)= " + Convert.ToString(InVal1, 16) +" 
"+Convert.ToString(InVal2, 16)); 
                 Thread.Sleep(100); 
                 Application.DoEvents(); 
                i i^* = 2; } 
             lbxTest.Items.Add(""); 
             lbxTest.Items.Add("Setting Port 1 to Output-Mode and Port 0, 2 to Input-Mode"); 
             PIODIO.OutputByte(wBaseAddr + 0xCC, (ushort)0x02); //Setting Port 1 Output 
            ii = 1:
            while (ii \leq (ushort)0x80)
             { 
                PIODIO.OutputByte(wBaseAddr + 0xC4, (ushort)ii); 
                 InVal0 = PIODIO.InputByte(wBaseAddr + 0xC0); 
                InVal2 = PIODIO. InputByte(wBaseAddr + 0xC8); lbxTest.Items.Add("Output Port 1 (Hex)= " + Convert.ToString(ii, 16)); 
                 lbxTest.Items.Add("Input Port 0,2 (Hex)= " + Convert.ToString(InVal0, 16) + " 
" + Convert.ToString(InVal2, 16)); 
                 Thread.Sleep(100); 
                 Application.DoEvents(); 
                ii * = 2;
             } 
             lbxTest.Items.Add(""); 
             lbxTest.Items.Add("Setting Port 2 to Output-Mode and Port 0, 1 to Input-Mode"); 
             PIODIO.OutputByte(wBaseAddr + 0xCC, (ushort)0x04); //Setting Port 2 Output 
            i = 1:
            while (ii \leq (ushort)0x80)
```

```
 { 
                 PIODIO.OutputByte(wBaseAddr + 0xC8, (ushort)ii); 
                 Inva10 = PIODIO. InputByte(wBaseAddr + 0xC0);
                  InVal1 = PIODIO.InputByte(wBaseAddr + 0xC4); 
                  lbxTest.Items.Add("Output Port 2 (Hex)= " + Convert.ToString(ii, 16)); 
                  lbxTest.Items.Add("Input Port 0,1 (Hex)= " + Convert.ToString(InVal0, 16) + " 
" + Convert.ToString(InVal1, 16)); 
                 Thread.Sleep(100); 
                 Application.DoEvents(); 
                 i i * = 2; } 
             lbxTest.Items .Add (""); 
             lbxTest.Items.Add("Digital-Input/Digital-Output (CON1 and CON2)"); 
            ii = 1;while (ii \leq (ushort)0x80)
             { 
                 PIODIO.OutputByte(wBaseAddr + 0xD0, (ushort)ii); 
                 PIODIO.OutputByte(wBaseAddr + 0xD4, (ushort)ii); 
                 InVal1 = PIODIO.InputByte(wBaseAddr + 0xD0); 
                  InVal2 = PIODIO.InputByte(wBaseAddr + 0xD4); 
                  lbxTest.Items.Add("Digital-Output (Hex)= "+Convert.ToString (ii,16)+" 
"+Convert .ToString(ii,16)); 
                 lbxTest.Items.Add("Digital-Input(Hex)= " + Convert.ToString(InVal1, 16) + " "
+ Convert.ToString(InVal2, 16)); 
                 Thread.Sleep(100); 
                 Application.DoEvents(); 
                i i * = 2; } 
         } 
     } 
}
```